# Overseeing the Orchard

Managing an iOS Fleet

1/2-day Class

KRvW Associates, LLC

# Your Instructor – Ken van Wyk ken@krvw.com

#### Work Experience

- 20+ years in Information Security
  - CMU CERT/CC Founder
  - DoD CERT
  - SAIC, Para-Protect
  - President and Founder, KRvW Associates, LLC

#### Security Work

- Technical lead on hundreds of commercial engagements since 1996, including
  - Application security assessments
  - Enterprise risk assessments
  - Secure network architecture
  - Security testing of enterprises and applications
- Author of two popular O'Reilly and Associates books
  - Incident Response: Planning and Management
  - Secure Coding: Principles and Practices

#### Credentials

- BS Lehigh University 1985
  - Mechanical Engineering

#### **Personal Interests**

- Travel, world cuisine, wine, mountain biking, zymurgy

#### Family (http://www.vanwyk.org/ken)

- Wife, two spectacularly spoiled basset hounds

Copyright © 2012 KRvW Associates, LLC

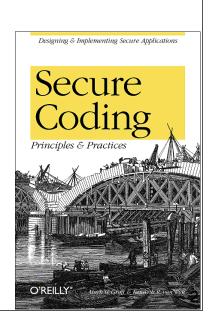

#### Introductions

Please tell us a little about your

- -Software dev background
- −iOS and Xcode experience
- -Mobile platform experience

Any specific questions you want answered in this class?

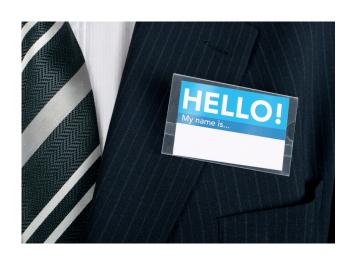

# Understanding the problem

Just how bad is it, and why?

KRvW Associates, LLC

# Mobile platforms

# How secure are today's mobile platforms?

Lots of similarities to web applications but...

#### Gold rush mentality

- Developers are on a death march to produce apps
- -Unprecedented rate
- -Security often suffers...

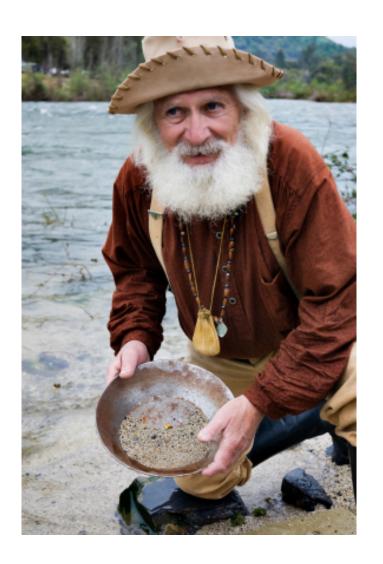

### Mobile app threat model

#### Many considerations

- -Platforms vary substantially
- -Similar but still very different than traditional web app--even when heavy with client-side code
- -It's more than just apps
  - Cloud/network integration
  - Device platform considerations

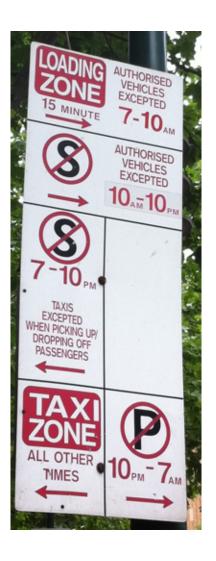

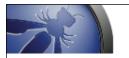

# Mobile Threat Model

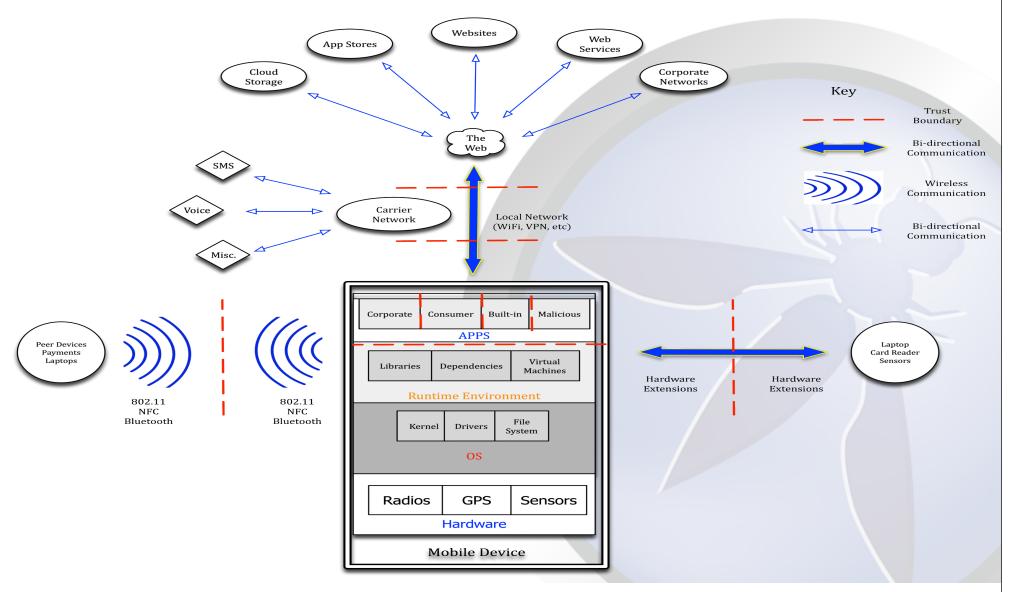

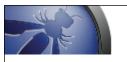

# Mobile Threat Model

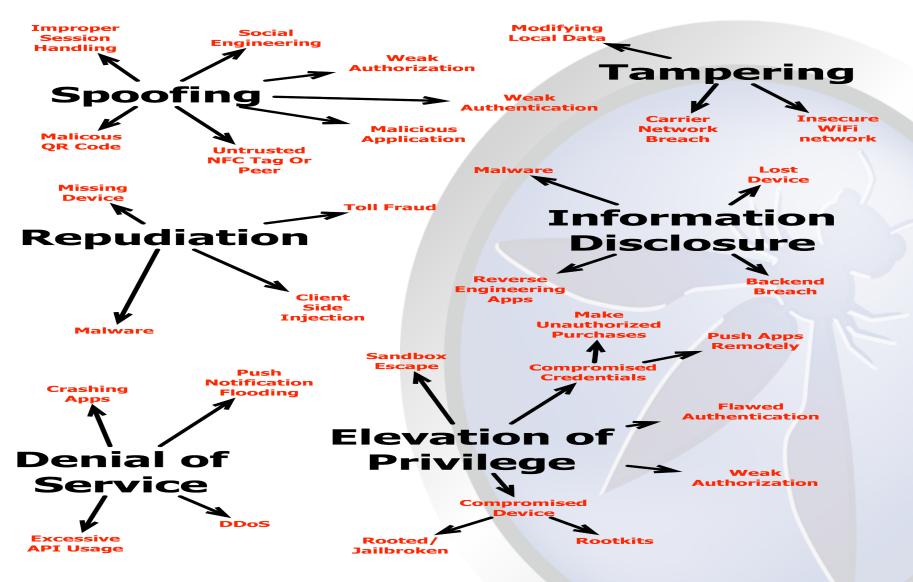

# Biggest issue: lost/stolen device

Anyone with physical access to your device can get to a wealth of data

- PIN is not effective
- App data
- Keychains
- Properties

Disk encryption helps, but we can't count on users using it
See forensics results

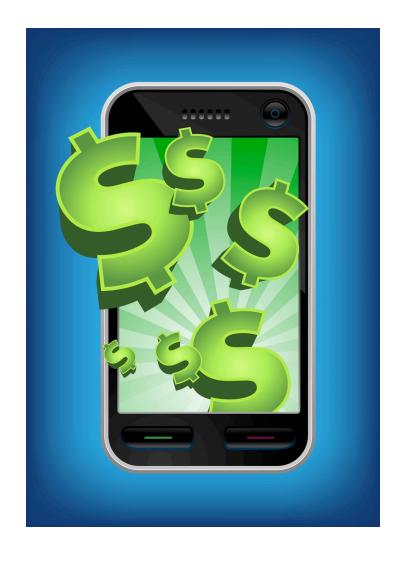

# Second biggest: insecure comms

Without additional protection, mobile devices are susceptible to the "coffee shop attack"

- Anyone on an open WiFican eavesdrop on your data
- No different than any otherWiFi device really

Your apps MUST protect your users' data in transit

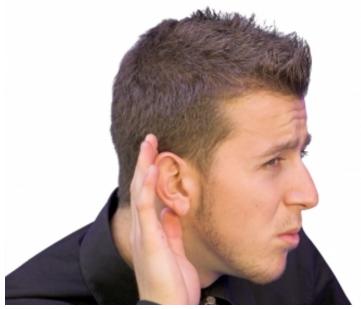

# Typical mobile app

Most mobile apps are basically web apps

- Clients issue web services request
  - SOAP or RESTful
- Servers respond with XML data stream

But with more client "smarts"

Almost all web weaknesses are relevant, and more

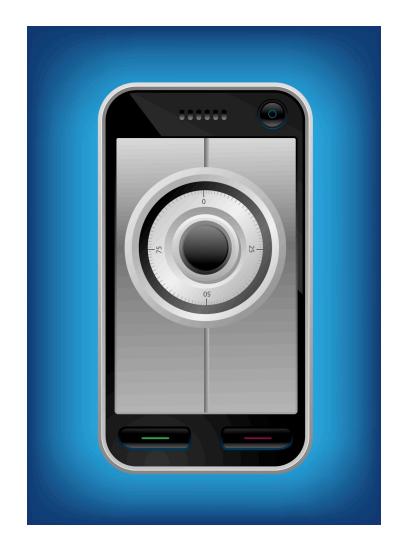

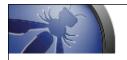

#### OWASP Mobile Top 10 Risks

| M1- Insecure Data<br>Storage                      | M6- Improper Session<br>Handling               |
|---------------------------------------------------|------------------------------------------------|
| M2- Weak Server Side<br>Controls                  | M7- Security Decisions<br>Via Untrusted Inputs |
| M3- Insufficient<br>Transport Layer<br>Protection | M8- Side Channel Data<br>Leakage               |
| M4- Client Side Injection                         | M9- Broken<br>Cryptography                     |
| M5- Poor Authorization and Authentication         | M10- Sensitive<br>Information Disclosure       |

#### A lot to consider

That's a lot of mistakes to avoid (and there are more)

- -What are the key differences between the web list and the mobile list?
- -What assumptions must we then make in our apps?
- -What assumptions are *unsafe*?

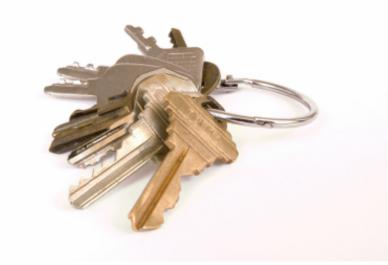

# Security Principles and Pitfalls

Including hands-on exercises

KRvW Associates, LLC

#### Let's consider the basics

# We'll cover these (from the mobile top 10)

- -Protecting secrets
  - At rest
  - In transit
- Input/output validation
- -Authentication
- -Session management
- -Access control
- -Privacy concerns

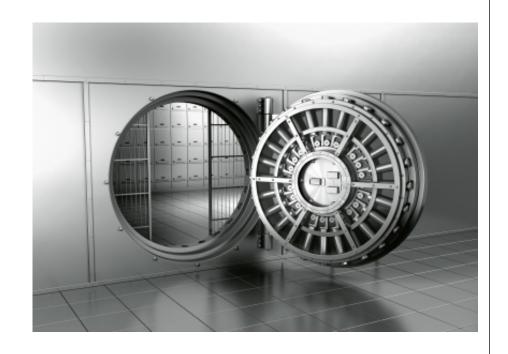

### Hands-on examples

Topic discussion
Hands-on examples to really understand
-Optional, but recommended
Instructor will demo as well

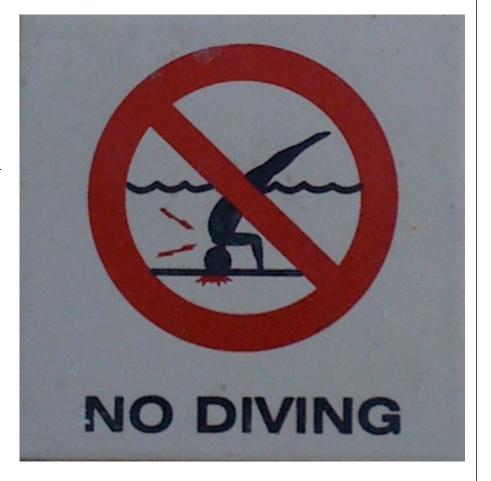

# Some tools we'll be using

We'll also later use a couple others

- -Burpsuite -- another web app proxy, but handles SSL really easily
- -iPhone Explorer -- allows us to look at the files on an iOS device
  - Non-destructively, of course
  - Does NOT require any jailbreaking to work
- -Xcode, iPhone simulator, and Finder
  - To build some apps and explore their file systems

# Introducing OWASP's iGoat

#### A new OWASP project

- -iGoat
- Developer tool for learning major security issues on iOS platform
- Inspired by OWASP'sWebGoat tool for web apps

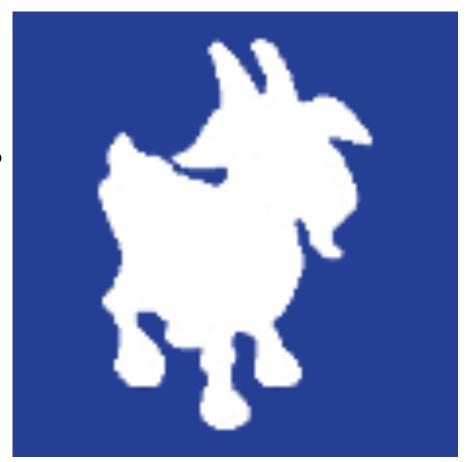

# A word of warning on ethics

You will see, learn, and perform real attacks against a web and/or mobile application today

You may only do this on applications where you are authorized

Violating this is a breach of law in most countries

Do not do this on real apps without explicit authorization from the owner

#### Attack vector: lost/stolen device

Anyone with physical access to your device can get to a wealth of data

- -PIN is not effective
- −App data
- -Keychains
- -Properties

See forensics studies

Your app must protect
users' local data storage

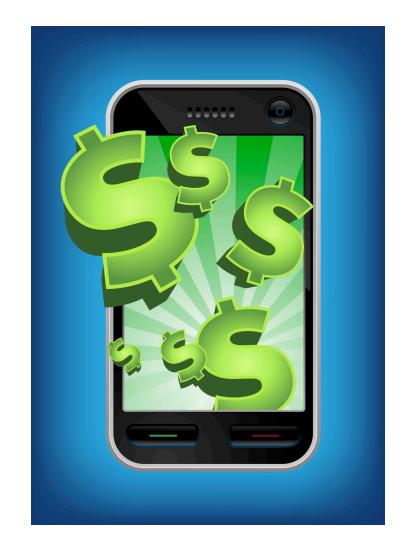

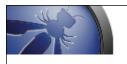

### M1- Insecure Data Storage

- Sensitive data left unprotected
- Applies to locally stored data + cloud synced
- Generally a result of:
  - Not encrypting data
  - Caching data not intended for long-term storage
  - Weak or global permissions
  - Not leveraging platform best-practices

#### **Impact**

- Confidentiality of data lost
- Credentials disclosed
- Privacy violations
- Noncompliance

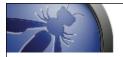

### M1- Insecure Data Storage

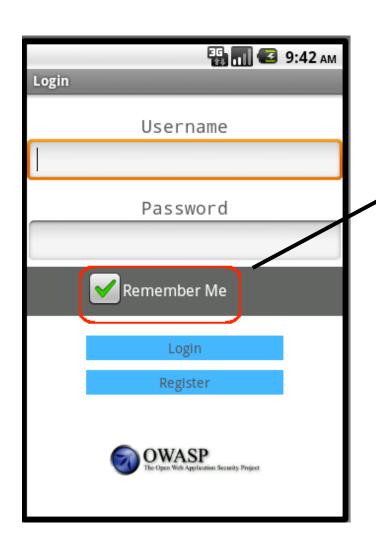

```
public void saveCredentials(String userName, String password) {
    SharedPreferences credentials = this.aetSharedPreferences(
            "credentials", [MODE_WORLD_READABLE); ] — Very Bad
    SharedPreferences.Editor editor = credentials.edit():
    editor.putString("username", userName);

    Convenient!

    editor.putString("password", password);
    editor.putBoolean("remember", true);
    editor.commit();
```

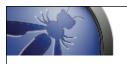

# M1- Insecure Data Storage Prevention Tips

- Store ONLY what is absolutely required
- Never use public storage areas (ie-SD card)
- Leverage secure containers and platform provided file encryption APIs
- Do not grant files world readable or world writeable permissions

| Control<br>#     | Description                                              |
|------------------|----------------------------------------------------------|
| 1.1-1.14         | Identify and protect sensitive data on the mobile device |
| 2.1, 2.2,<br>2.5 | Handle password credentials securely on the device       |

# SQLlite example

Let's look at a database app that stores sensitive data into a SQLite db

 We'll recover it trivially by looking at the unencrypted database file

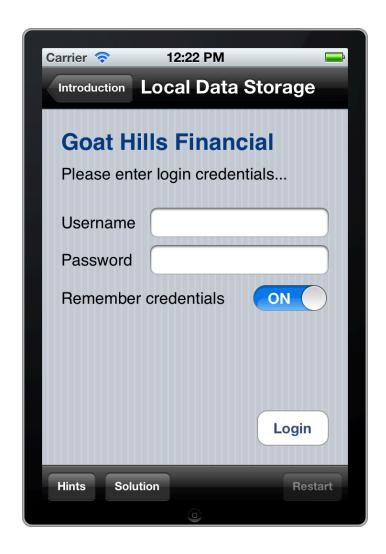

# Protecting secrets at rest

Encryption is the answer, but it's not quite so simple

- -Where did you put that key?
- Surely you didn't hard code it into your app
- Surely you're not counting on the user to generate and remember a strong key

Key management is a nontrivially solved problem

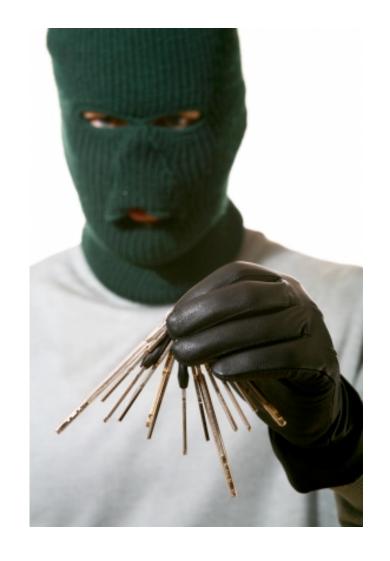

#### How bad is it?

It's tough to get right

-Key management is everything

We've seen many examples of failures

-Citi and others

Consider lost/stolen device as worst case

– Would you be confident of your app/data in hands of biggest competitor?

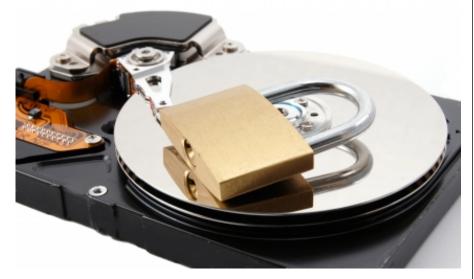

# Exercise - static analysis of an app

#### Explore folders

- -./Documents
- -./Library/Caches/\*
- –./Library/Cookies
- –./Library/Preferences

#### App bundle

- Hexdump of binary
- -plist file

What else?

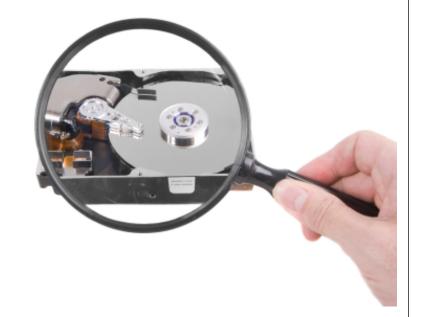

#### Tools to use

#### Mac tools

- -Finder
- -iPhone Explorer
- -hexdump
- -strings
- -otool
- -otx (otx.osxninja.com)
- -class-dump
   (iphone.freecoder.org/
   classdump en.html)

-Emacs (editor)

Xcode additional tools

- -Clang (build and analyze)
  - Finds memory leaks and others

#### What to examine?

#### See for yourself

- There is no shortage of sloppy applications in the app stores
- -Start with some apps that you know store login credentials

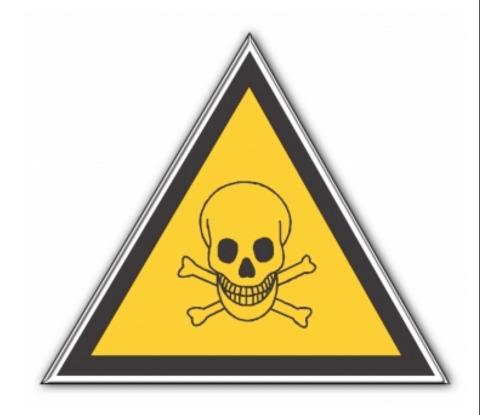

# Attack vector: coffee shop attack

Exposing secrets through non-secure connections is rampant

-Firesheep description

Most likely attack targets

- Authentication credentials
- Session tokens
- Sensitive user data

At a bare minimum, your app needs to be able to withstand a coffee shop attack

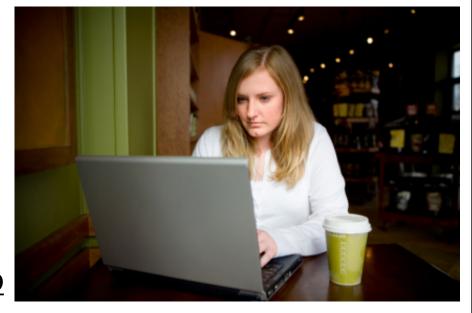

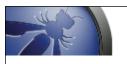

#### M3- Insufficient Transport Layer Protection

- Complete lack of encryption for transmitted data
  - Yes, this unfortunately happens often
- Weakly encrypted data in transit
- Strong encryption, but ignoring security warnings
  - Ignoring certificate validation errors
  - Falling back to plain text after failures

#### **Impact**

- Man-in-themiddle attacks
- Tampering w/ data in transit
- Confidentiality of data lost

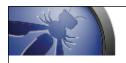

### M3- Insufficient Transport Layer Protection Prevention Tips

 Ensure that all sensitive data leaving the device is encrypted

| Control<br># | Description                                   |
|--------------|-----------------------------------------------|
|              | Ensure sensitive data is protected in transit |

- This includes data over carrier networks, WiFi, and even NFC
- When security exceptions are thrown, it's generally for a reason...DO NOT ignore them!

### Exercise - coffee shop attack

This one is trivial, but let's take a look

In this iGoat exercise, the user's credentials are sent plaintext

- –Simple web server running on Mac responds
- If this were on a publicWiFi, a network snifferwould be painless to launch

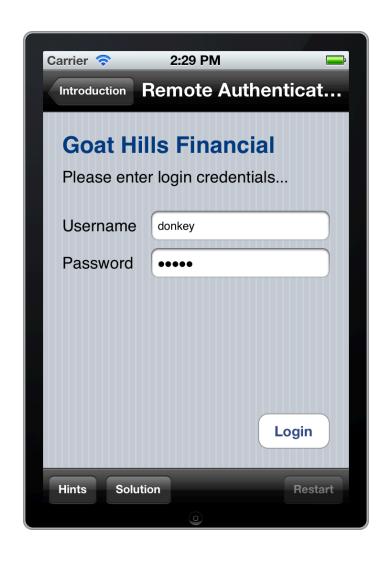

# Protecting users' secrets in transit

Always consider the coffee shop attack as lowest common denominator
We place a lot of faith in SSL

But then, it's been subjected to scrutiny for years

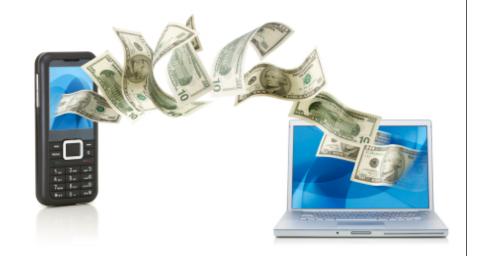

# Passing secrets

In this simple example, we'll send customer data to a proxy server and intercept via a simulated coffee shop attack

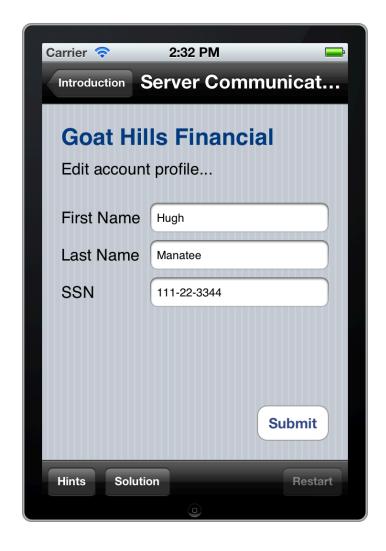

#### How bad is it?

Neglecting SSL on network comms is common

- -Consider the exposures
  - Login credentials
  - Session credentials
  - Sensitive user data

Will your app withstand a concerted coffee shop attacker?

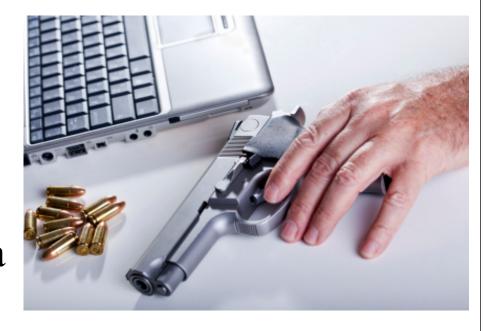

#### Attack vector: web app weakness

Remember, modern mobile devices share a lot of weaknesses with web applications

- -Many shared technologies
- A smart phone is sort of like
   a mobile web browser
  - Only worse in some regards

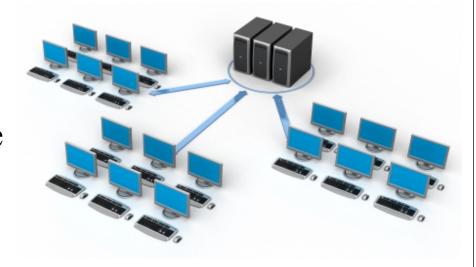

#### Input and output validation

#### Problems abound

- Data must be treated as dangerous until proven safe
- No matter where it comes from

#### Examples

- -Data injection
- Cross-site scripting

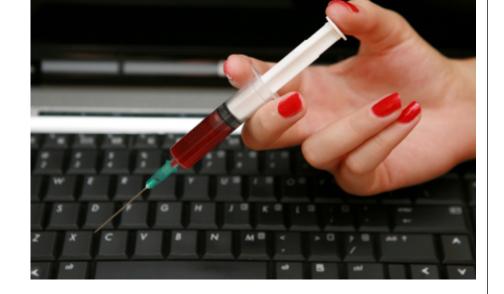

Where do you think input validation should occur?

### SQL Injection

# Most common injection attack

- Attacker taints input datawith SQL statement
- Application constructsSQL query via stringconcatenation
- SQL passes to SQL interpreter and runs on server

# Consider the following input to an HTML form

- Form field fills in a variable called "CreditCardNum"
- -Attacker enters
  - '
  - ' \_\_
  - ' or 1=1 --
- -What happens next?

### SQL injection exercise - client side

In this one, a local SQL db contains some restricted content

Attacker can use "SQLi" to view restricted info

Not all SQLi weaknesses are on the server side!

Question: Would db encryption help?

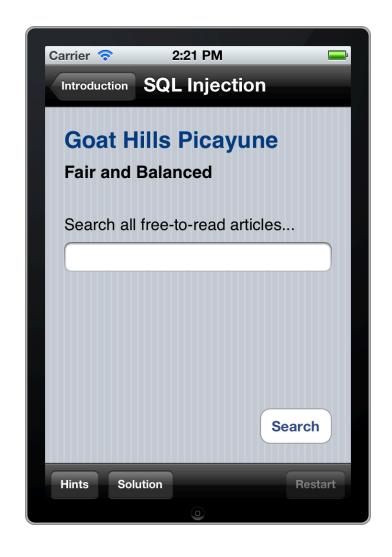

#### Platform Architecture - iOS

What the iOS / hardware platform offers us in the way of protection

KRvW Associates, LLC

#### iOS application architecture

The iOS platform is basically a subset of a regular Mac OS X system's

- -From user level (Cocoa) down through Darwin kernel
- Apps can reach down as they choose to
- Only published APIs are permitted, however

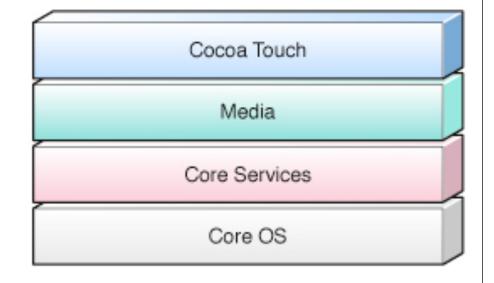

#### Key security features

Application sandboxing
App store protection
Hardware encryption
Keychains
SSL and certificates

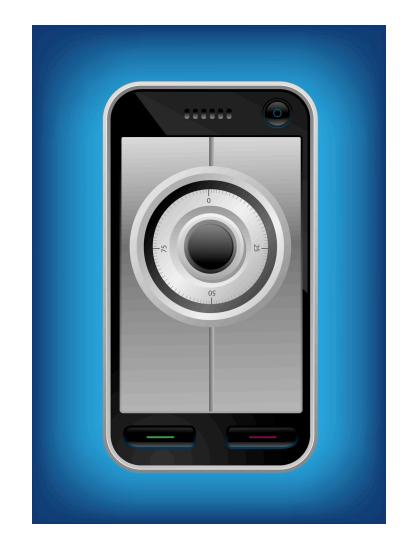

### Application sandboxing

By policy, apps are only permitted to access resources in their sandbox

- Inter-app comms are by established APIs only
  - URLs, keychains (limited)
- −File i/o in ~/Documents only

Sounds pretty good, eh?

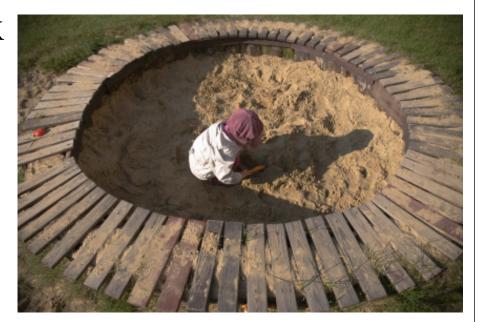

#### App store protection

# Access is via digital signatures

- Only registered developers may introduce apps to store
  - Apps are required to conform to Apple's rules
- Only signed apps may be installed on devices

Sounds good also, right?

- But then there's jailbreaking...
- -Easy and free
- Completely bypasses sigs

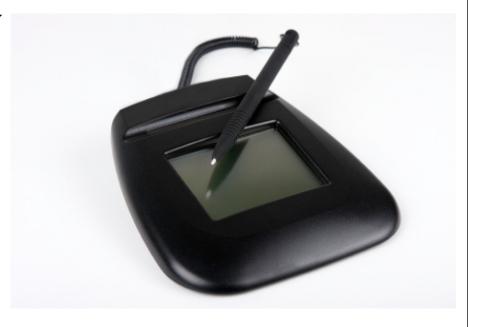

#### **App Store Review Limitations**

Don't count on the App Store to find your app's weaknesses

Consider what they can review

- Memory leaks, functionality
- -Playing by Apple's rules
  - Published APIs only
- Protecting app data?
  - Do they know your app?
- Deliberate malicious "features"?

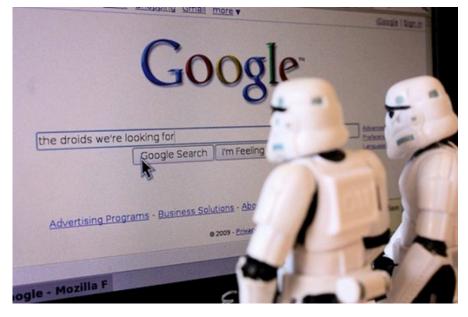

#### Hardware encryption

Each iOS device (as of 3S) has hardware crypto module

- –Unique AES-256 key for every iOS device
- Sensitive data hardware encrypted

Sounds brilliant, right?

-Well...

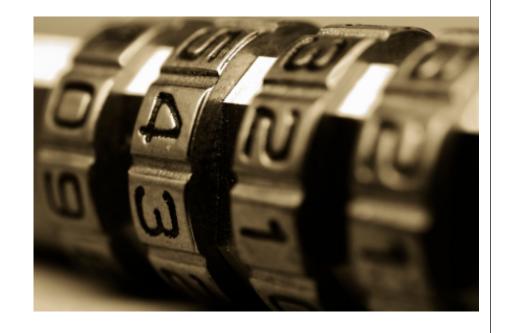

### Keychains

Keychain API provided for storage of small amounts of sensitive data

- Login credentials,passwords, etc.
- Encrypted using hardware AES

Also sounds wonderful

-Wait for it...

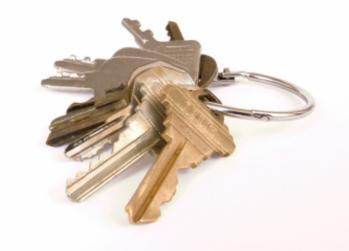

#### SSL and x.509 certificate handling

# API provided for SSL and certificate verification

- Basic client to server SSL is easy
- Mutual verification of certificates is achievable, butAPI is complex

#### Overall, pretty solid

- -Whew!
- Not so easy to implement,though...

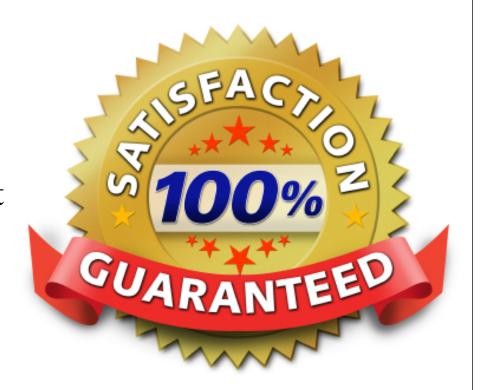

### And a few glitches...

Keyboard data
Screen snapshots
Hardware encryption is flawed

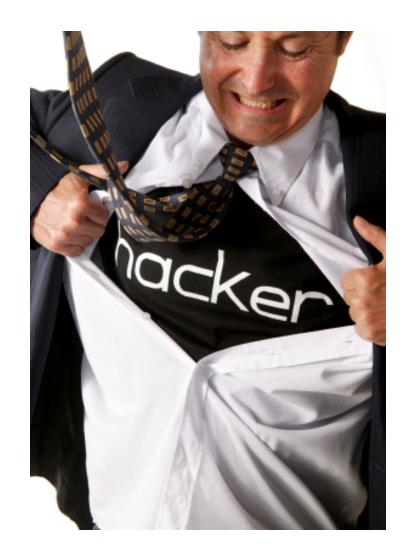

### Keyboard data

All "keystrokes" are stored

- Used for auto-correct feature
- -Nice spell checker

Key data can be harvested using forensics procedures

- -Passwords, credit cards...
- -Needle in haystack?

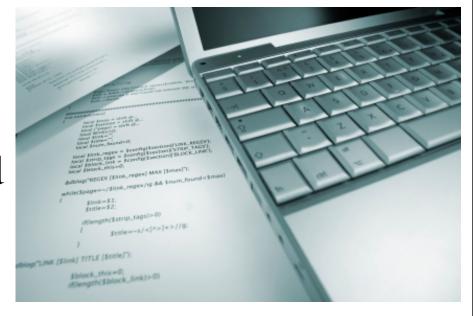

#### Screen snapshots

Devices routinely grab screen snapshots and store in JPG

- Used for minimizing app animation
- Because it looks pretty

#### WHAT?!

- −It's a problem
- Requires local access to device, but still...

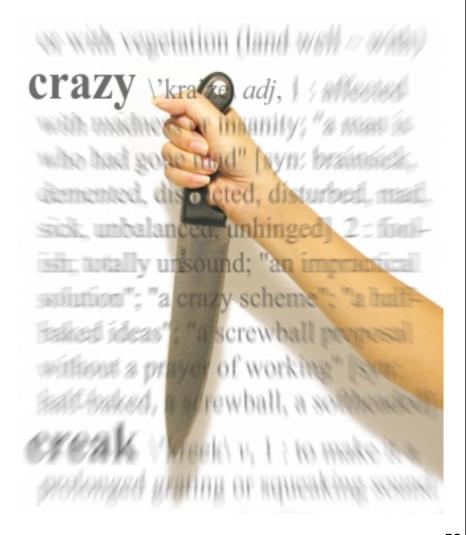

#### But the clincher

Hardware module protects unique key via device PIN

- -PIN can trivially be disabled in many cases
- -Jailbreak software

No more protection...

Note: Strong passcodes help

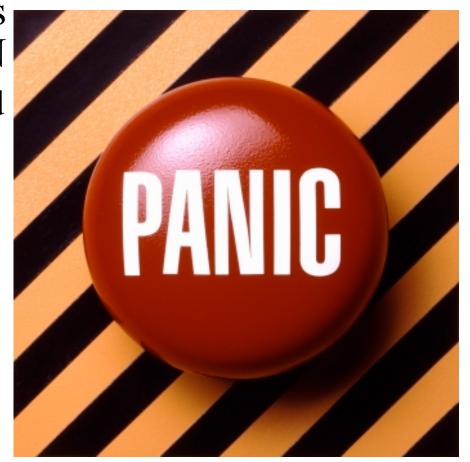

### Discouraged?

If we build our apps using these protections only, we'll have problems

- −But consider risk
- What is your app's "so what?" factor?
- -What data are you protecting?
- -From whom?
- Might be enough for some purposes

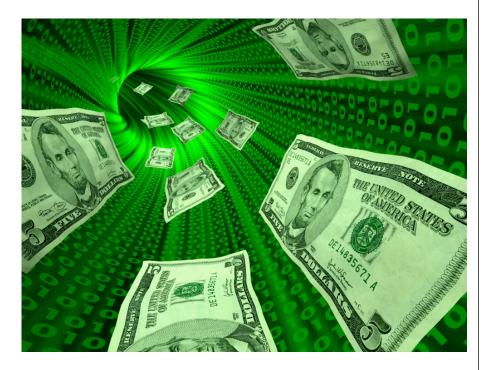

#### But for a serious enterprise...

The protections provided are simply not adequate to protect serious data

- -Financial
- -Privacy
- -Credit cards

We need to further lock down

−But how much is enough?

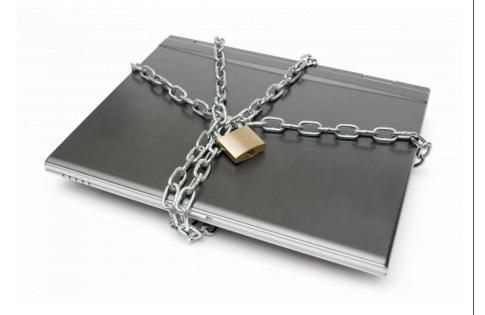

### Security Hardening

How can we increase the security profile of an iPad?

KRvW Associates, LLC

#### Configuration basics

#### Nomenclature

- -Configuration profiles
  - Configuration payloads
- Provisioning profiles
- -Mobile device management

#### Tools

- Apple iPhone ConfigurationUtility
- Dozens of commercial MDM products
  - Included with Lion Server too

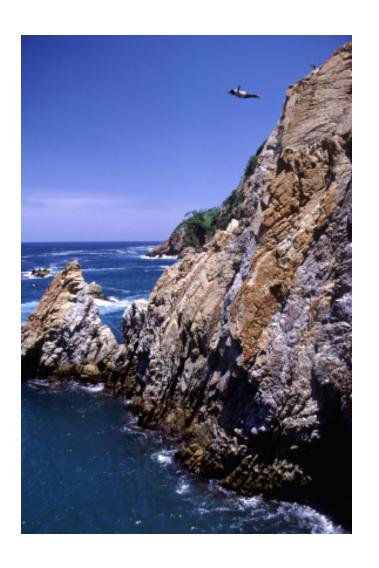

# iPCU - General settings

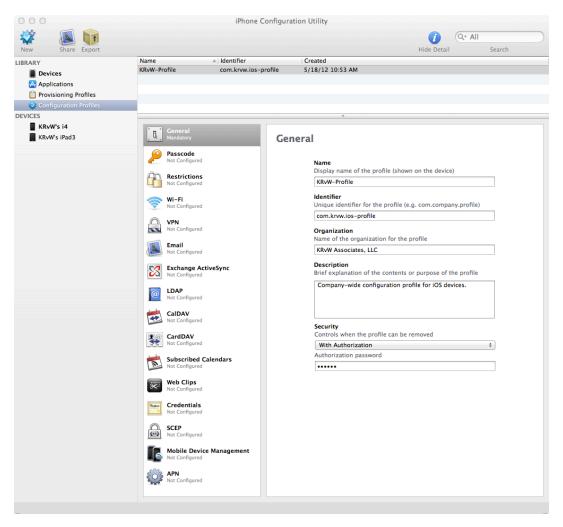

#### iPCU - Passcode settings

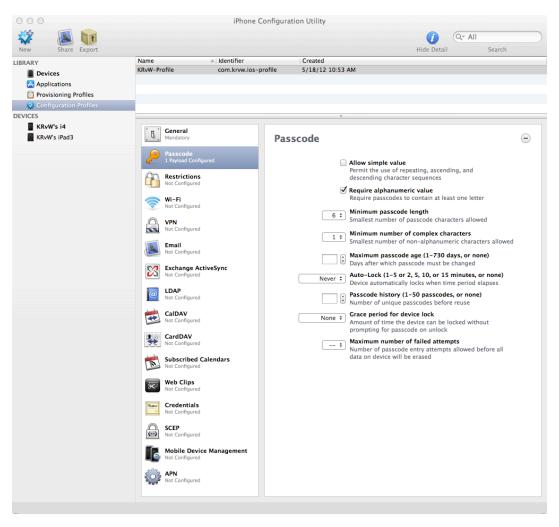

#### iPCU - Restriction settings

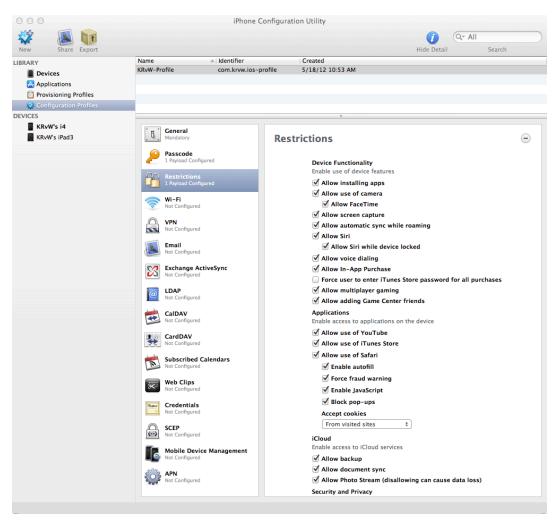

#### iPCU - Wi-Fi settings

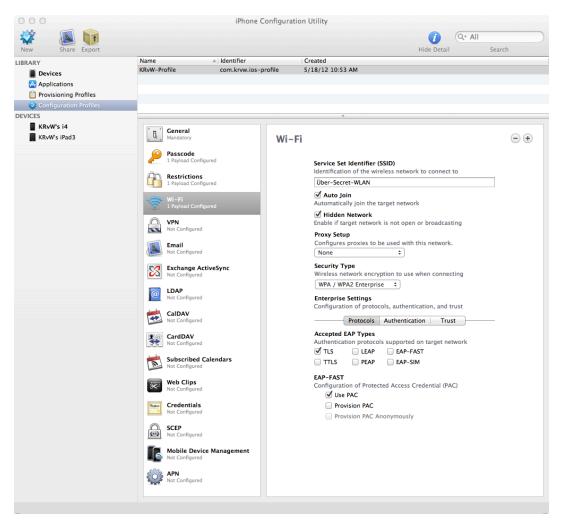

## iPCU - VPN settings

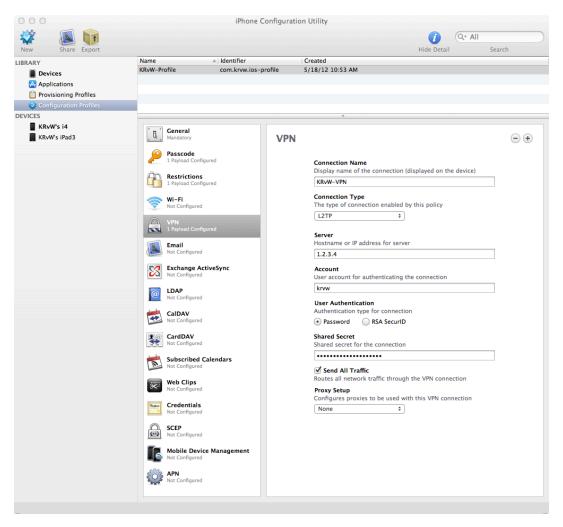

## iPCU - Email settings

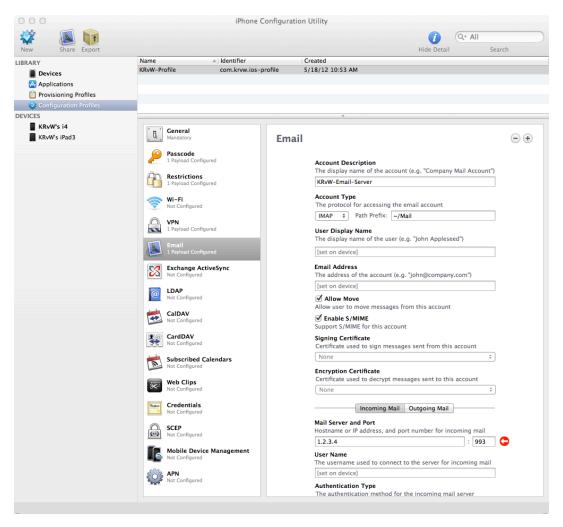

### iPCU - Exchange ActiveSync

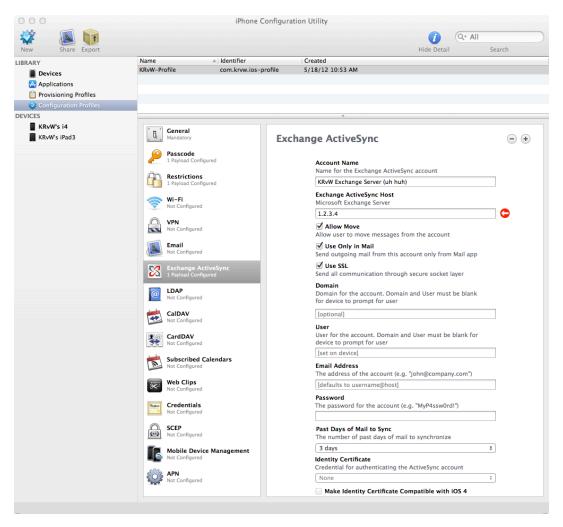

### iPCU - SCEP certificate settings

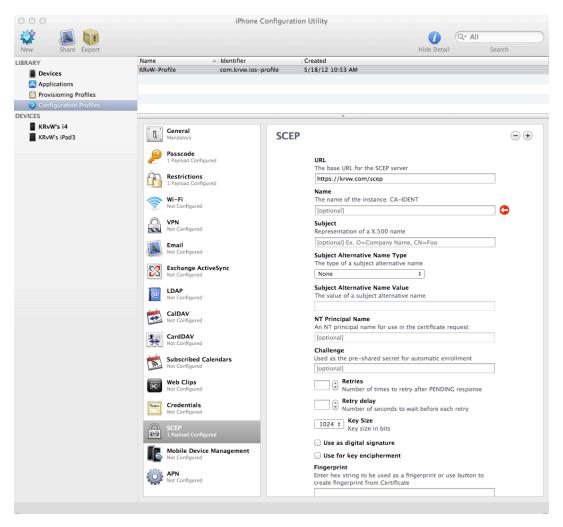

#### iPCU - MDM settings

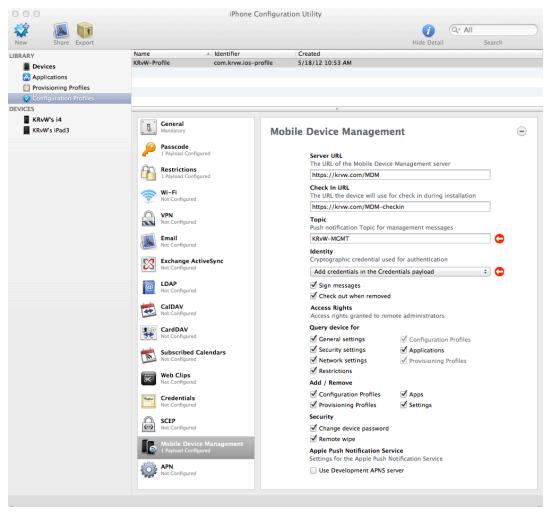

## iPCU - APN settings

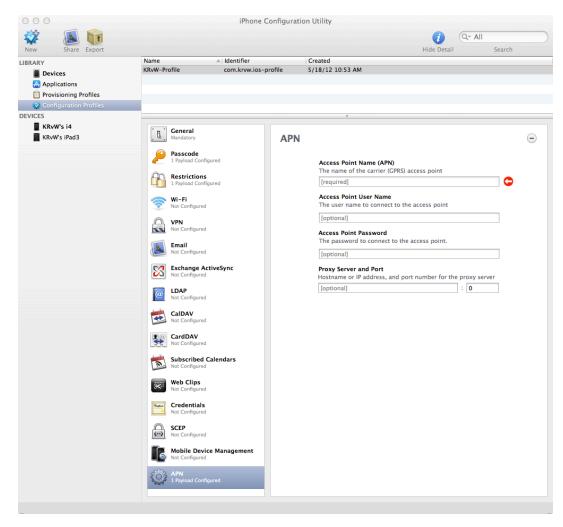

### Lots of settings to remember...

Really aren't any shortcuts here

- Set up a test bed and step through all the settings
  - Test test test, and then test some more

Develop and test (!) one or more standard configurations

- Sensitivities
- Job roles

DSD guide is a good starting point

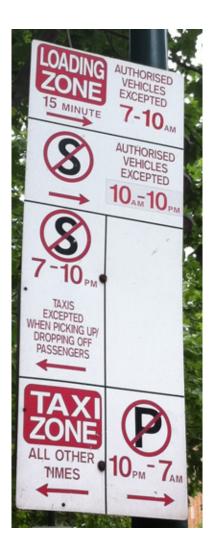

#### Deploying en masse

You've built your configs, now how do you manage them?

- −One at a time via USB
- -iPCU can export signed/ encrypted profiles
  - Email, web URL, etc.
  - What about updates?
- If you have a lot of devices to manage...

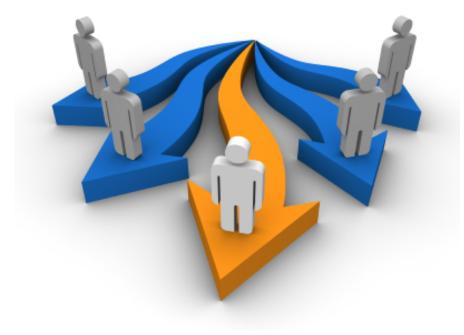

# **Apple Configurator**

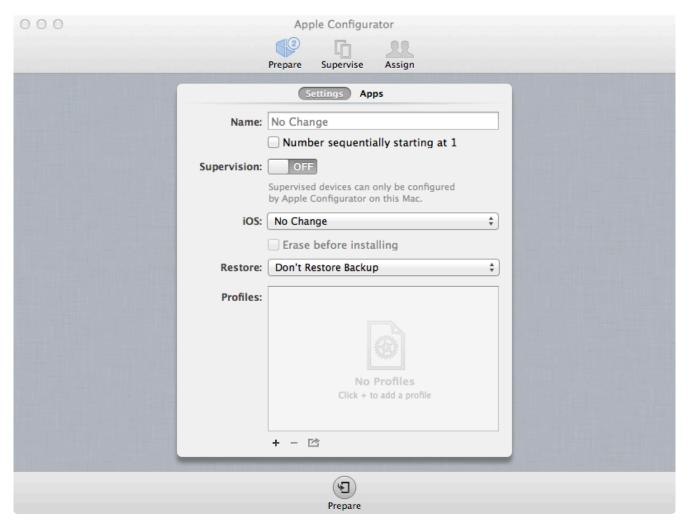

### Consider an MDM product

#### Many to choose from, but

- Ability to manage hundreds of devices
- Update devices over the air
  - Uses push notifications (APNS)
- Can locate/wipe errant devices
  - If they're on the net...

#### Vendors

- See <a href="http://www.apple.com/">http://www.apple.com/</a>
  ipad/business/integration/mdm/
- And now Apple Lion Server!

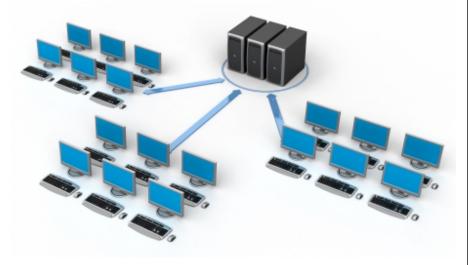

## Internal app controls

What can developers do (briefly)

KRvW Associates, LLC

#### Common mechanisms

Input validation
Output escaping
Authentication
Session handling
Protecting secrets

- -At rest
- −In transit

SQL connections

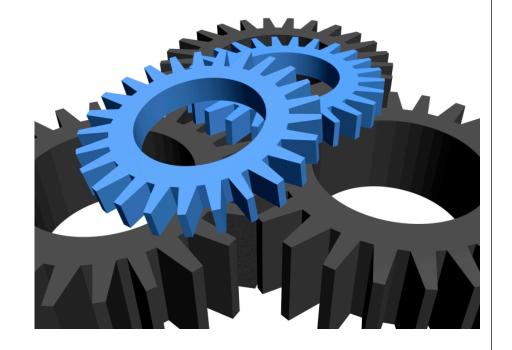

#### Input validation

Positive vs negative validation

- -Dangerous until proven safe
- -Don't just block the bad

Consider the failures of desktop anti-virus tools

-Signatures of known viruses

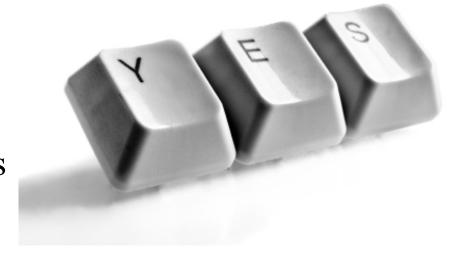

#### Input validation architecture

We have several choices

-Some good, some bad

Positive validation is our aim

Consider tiers of security in an enterprise app

- -Tier 1: block the bad
- -Tier 2: block and log
- Tier 3: block, log, and take evasive action to protect

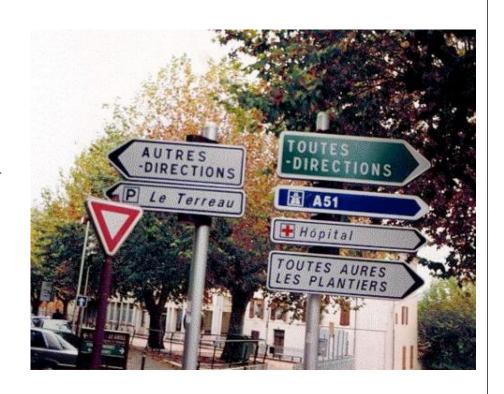

## Output encoding

Principle is to ensure data output does no harm in output context

- Output escaping of control chars
  - How do you drop a "<" into an XML file?
- Consider all the possible output contexts

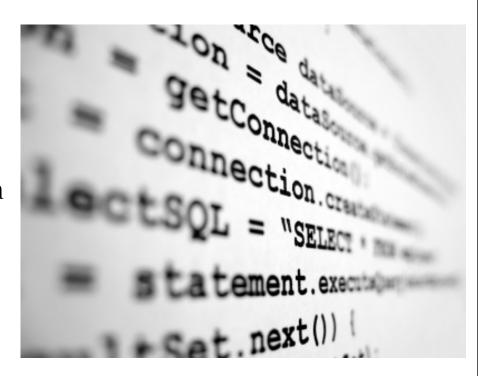

#### Authentication

This next example is for authenticating an app user to a server securely

Server takes POST request,just like a web app

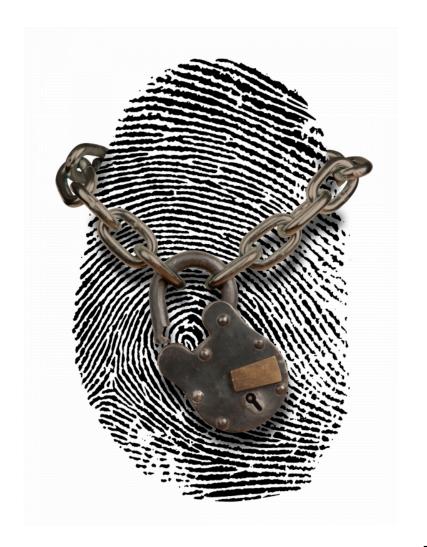

#### Mutual authentication

We may also want to use x.509 certificates and SSL to do strong mutual authentication

More complicated, but stronger

Certificate framework in NSURL is complex and tough to use

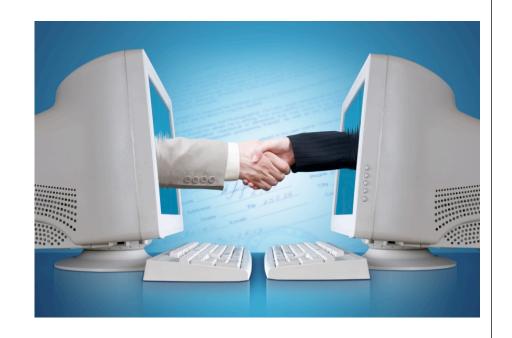

## Session handling

Normally controlled on the server for client-server apps

Varies tremendously from one tech and app container to another

Basic session rules apply

Testing does help, though

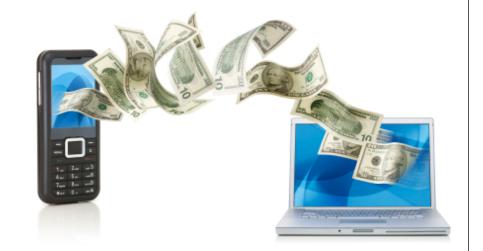

## Access control (authorization)

On the iOS device itself, apps have access to everything in their sandbox

Server side must be designed and built in like any web app

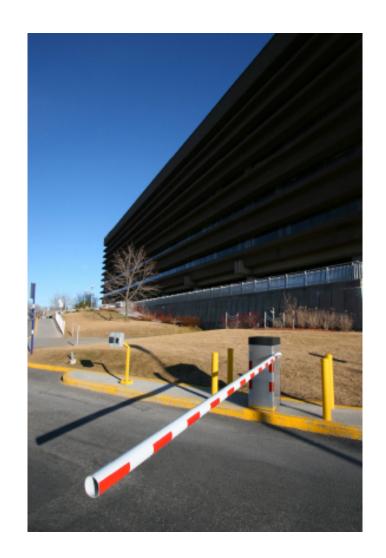

#### Protecting secrets at rest

The biggest problem by far is key management

- -How do you generate a strong key?
- -Where do you store the key?
- What happens if the user loses his key?

Too strong and user support may be an issue

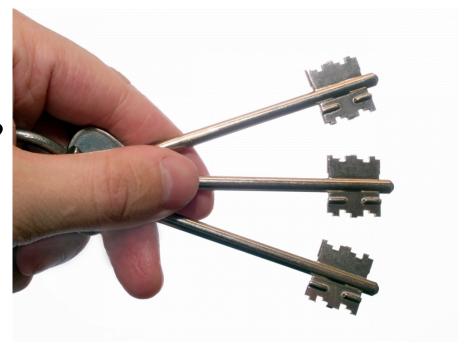

## Built-in file protection (weak)

// API for writing to a file using writeToFile API

- (BOOL)writeToFile:(NSString \*)path options:(NSDataWritingOptions)mask error:(NSError \*\*)errorPtr

```
// To protect the file, include the // NSDataWritingFileProtectionComplete option
```

# Protecting secrets at rest (keychain)

```
// Write username/password combo to keychain.
BOOL writeSuccess = [SFHFKeychainUtils storeUsername:username
andPassword:password
  forServiceName:@"com.krvw.ios.KeychainStorage" updateExisting:YES
error:nil];
// Read password from keychain given username.
NSString *password = [SFHFKeychainUtils getPasswordForUsername:username
  andServiceName:@"com.krvw.ios.KeychainStorage" error:nil];
// Delete username/password combo from keychain.
BOOL deleteSuccess = [SFHFKeychainUtils deleteItemForUsername:username
  andServiceName:@"com.krvw.ios.KeychainStorage" error:nil];
```

## Enter SQLcipher

## Open source extension to SQLite

- -Free
- Uses OpenSSL to AES-256 encrypt database
- Uses PBKDF2 for key expansion
- Generally accepted crypto standards

#### Available from

– <u>http://sqlcipher.net</u>

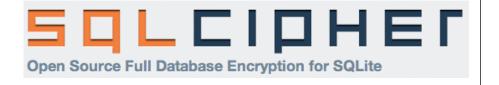

# Protecting secrets at rest (SQLcipher)

```
sqlite3 stmt *compiledStmt;
// Unlock the database with the key (normally obtained via user input).
// This must be called before any other SQL operation.
sqlite3 exec(credentialsDB, "PRAGMA key = 'secretKey!", NULL, NULL, NULL);
// Database now unlocked; perform normal SQLite queries/statments.
// Create creds database if it doesn't already exist.
const char *createStmt =
 "CREATE TABLE IF NOT EXISTS creds (id INTEGER PRIMARY KEY AUTOINCREMENT, username TEXT, password
TEXT)";
sqlite3 exec(credentialsDB, createStmt, NULL, NULL, NULL);
// Check to see if the user exists.
const char *queryStmt = "SELECT id FROM creds WHERE username=?";
int userID = -1;
if (sqlite3 prepare v2(credentialsDB, queryStmt, -1, &compiledStmt, NULL) == SQLITE OK) {
  sqlite3 bind text(compiledStmt, 1, [username UTF8String], -1, SQLITE TRANSIENT);
  while (sqlite3 step(compiledStmt) == SQLITE ROW) {
    userID = sqlite3 column int(compiledStmt, 0);
if (userID \geq 1) {
 // User exists in database.
```

## Protecting secrets in transit

Key management still matters, but SSL largely takes care of that

- Basic SSL is pretty easy in NSURL
- Mutual certificates are stronger, but far more complicated
- NSURL is awkward, but it works
  - See previous example

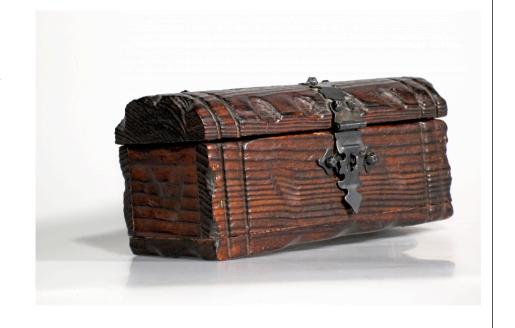

#### SQL connections

Biggest security problem is using a mutable API

-Weak to SQL injection

Must use immutable API

Similar toPreparedStatement in Java or C#

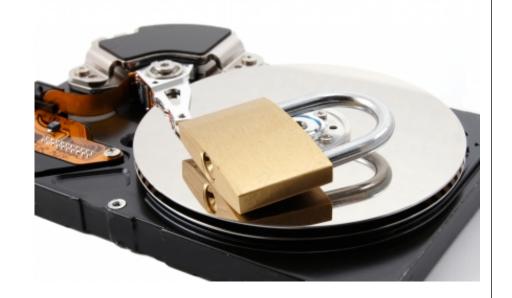

#### Other pitfalls

#### Format string issues from C

```
NSString outBuf = @"String to be appended";
outBuf = [outBuf stringByAppendingFormat:[UtilityClass
    formatBuf: unformattedBuff.text]];

vs.

NSString outBuf = @"String to be appended";
outBuf = [outBuf stringByAppendingFormat:@"%@",[UtilityClass
    formatBuf: unformattedBuff.text]];
```

## Getting started

KRvW Associates, LLC

## Where to begin?

Many of the issues you'll face are IT management "101" things

- Some advantages over what happened when PCs rolled in
  - Very little user interaction beyond UI
  - Modern management tools
  - Testbeds are cheap and easy

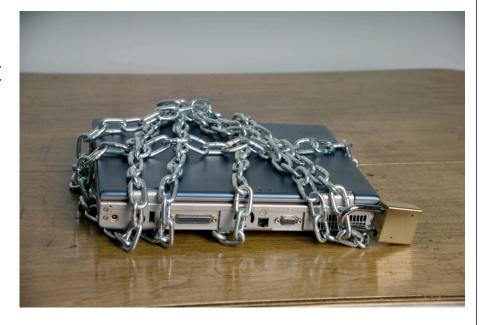

#### Enterprise suites

All-in-one enterprise comms suites

- Good For Enterprise
- All corporate data in one vault
  - Email
  - Calendars
  - etc
- -Sound familiar?

Treat them like any other app and test thoroughly

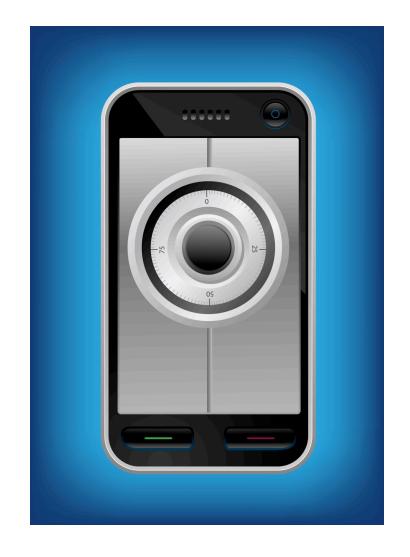

#### Checklist

## Here's a few things to start with

- Vet a list of approved apps
  - Static and dynamic analysis
- Develop and test config profiles
  - Use DSD guide for suggestions
  - Consider impact of policies
  - Test test test
- Pilot study
- -For large orgs, test MDMs
  - Lion is probably cheapest
- Develop policies

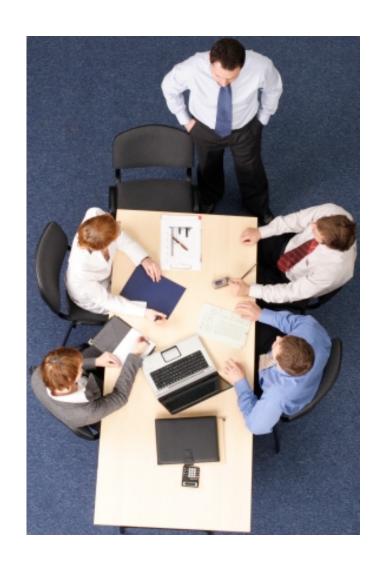

#### Special cases and issues

## Not everything fits cleanly into a box

- -Privately owned iOS device
- User-purchased apps
- -Personal emails
- -Web browsing
- -Public Wi-Fi hotspots

#### Choose carefully

Putting whipped cream back in the can is tough

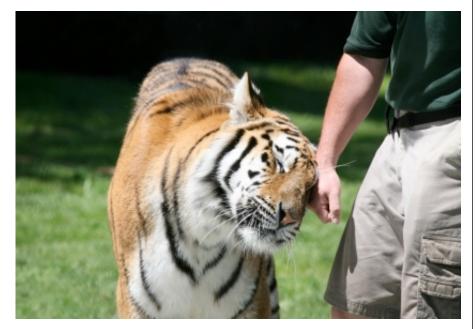

#### Kenneth R. van Wyk KRvW Associates, LLC

Ken@KRvW.com http://www.KRvW.com

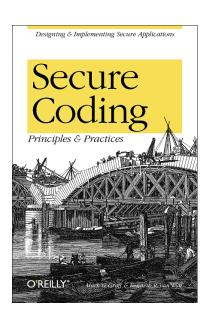